Документ подписан простой электронной подписью Информация о владельце: ФИО: Пономарева Светлана Викторовна Должность: Проректор по УР и НО Дата подписания: 20.09.2023 20:52:27 Уникальный программный ключ: bb52f959411e64617366ef2977b97e87139b1a2d

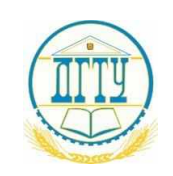

#### МИНИСТЕРСТВО ОБРАЗОВАНИЯ И НАУКИ И ВЫСШЕГО ОБРАЗОВАНИЯ РОССИЙСКОЙ ФЕДЕРАЦИИ **ФЕДЕРАЛЬНОЕ ГОСУДАРСТВЕННОЕ БЮДЖЕТНОЕ ОБРАЗОВАТЕЛЬНОЕ УЧРЕЖДЕНИЕ ВЫСШЕГО ОБРАЗОВАНИЯ «ДОНСКОЙ ГОСУДАРСТВЕННЫЙ ТЕХНИЧЕСКИЙ УНИВЕРСИТЕТ»**

**(ДГТУ)**

Авиационный колледж

наименование структурного подразделения

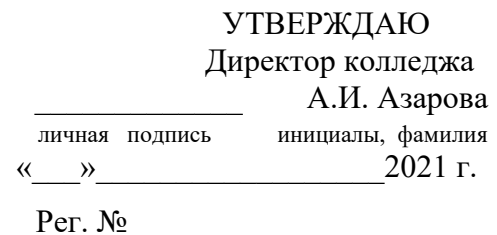

# **ФОНД ОЦЕНОЧНЫХ СРЕДСТВ**

по профессиональному модулю

## **ПМ.01 Разработка модулей программного обеспечения**

## **для компьютерных систем**

основной образовательной программы (ООП) по специальности СПО

**09.02.07 Информационные системы и программирование квалификация: программист**

> Ростов-на-Дону 2021 г.

## **1**. **ОБЩИЕ ПОЛОЖЕНИЯ**

#### **1.1 Основание**

Основанием для проведения экзамена являются учебный план по специальности 09.02.07 и Рабочая программа по профессиональному модулю ПМ.01 Разработка модулей программного обеспечения для компьютерных систем, определяющие проведение экзамена по завершению изучения профессионального модуля.

#### **1.2. Руководящие документы**

Основными руководящими документами, регламентирующими правила проведения экзамена (квалификационного), являются: Закон Российской Федерации «Об образовании», Федеральный государственный образовательный стандарт среднего профессионального образования, Типовое положение об образовательном учреждении среднего профессионального образования (среднем специальном учебном заведении), утвержденное постановлением Правительства Российской Федерации от 18 июля 2008 г. № 543, Положение об организации промежуточной аттестации студентов колледжа.

#### **1.3. Допуск к экзамену**

Экзамен проводится как процедура внешнего оценивания результатов освоения обучающимися профессионального модуля (вида профессиональной деятельности) с участием представителей работодателя.

Порядок проведения экзамена доводится до сведения студентов не позднее, чем за месяц до начала экзамена. Расписание промежуточной аттестации, в которую включены экзамены по модулям, доводится до студентов за две недели до начала экзаменационной сессии.

Условием допуска студента к экзамену является положительная аттестация по всем элементам программы профессионального модуля ПМ.01 – по междисциплинарным курсам МДК 01.01, МДК 01.02, МДК 01.03, МДК 01.04, учебной практике УП.01 и производственной практике ПП.01.

## **2. КОМПЛЕКТ КОНТРОЛЬНО - ОЦЕНОЧНЫХ СРЕДСТВ**

## **2.1 Паспорт комплекта контрольно-оценочных средств 2.1.1 Область применения**

Комплект контрольно-оценочных средств предназначен для проверки результатов освоения профессионального модуля ПМ 01 программы подготовки специалиста среднего звена по специальности 09.02.07 Информационные системы и программирование в части овладения видом профессиональной деятельности: Разработка модулей программного обеспечения для компьютерных систем**.**

**Освоение профессиональных компетенций (ПК), соответствующих виду профессиональной деятельности, и общих компетенций (ОК**):

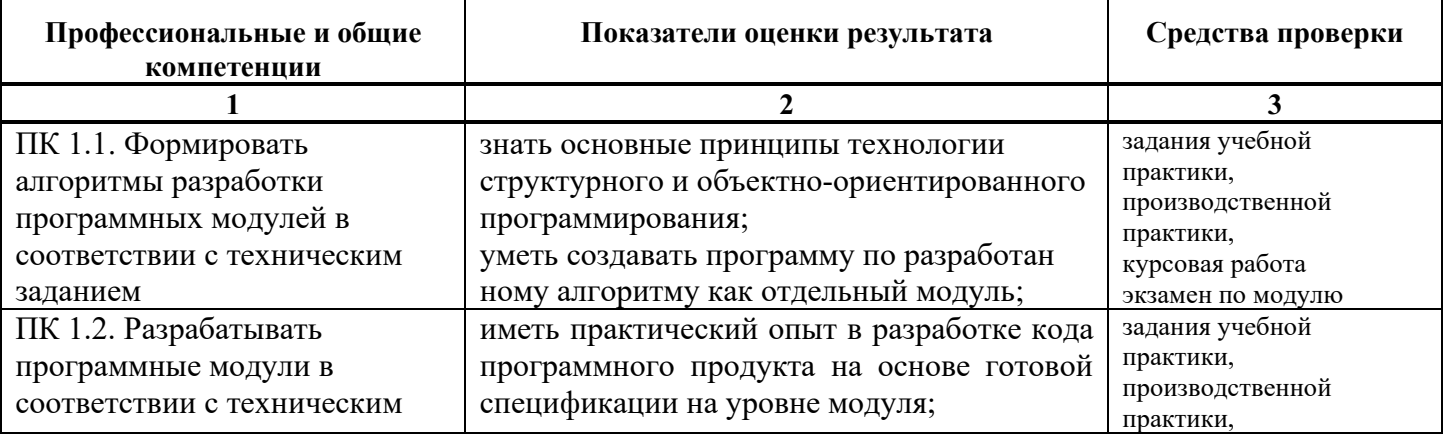

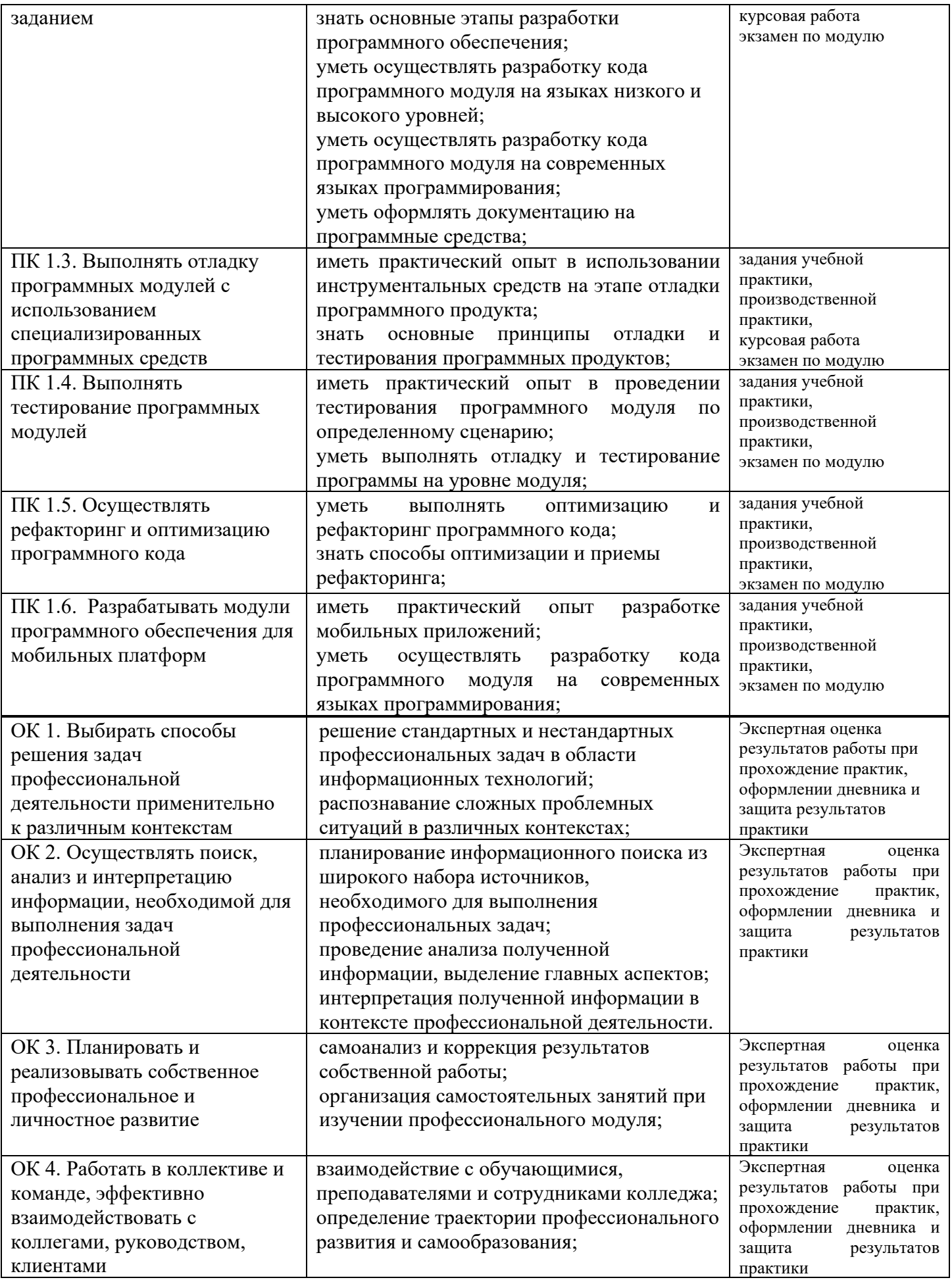

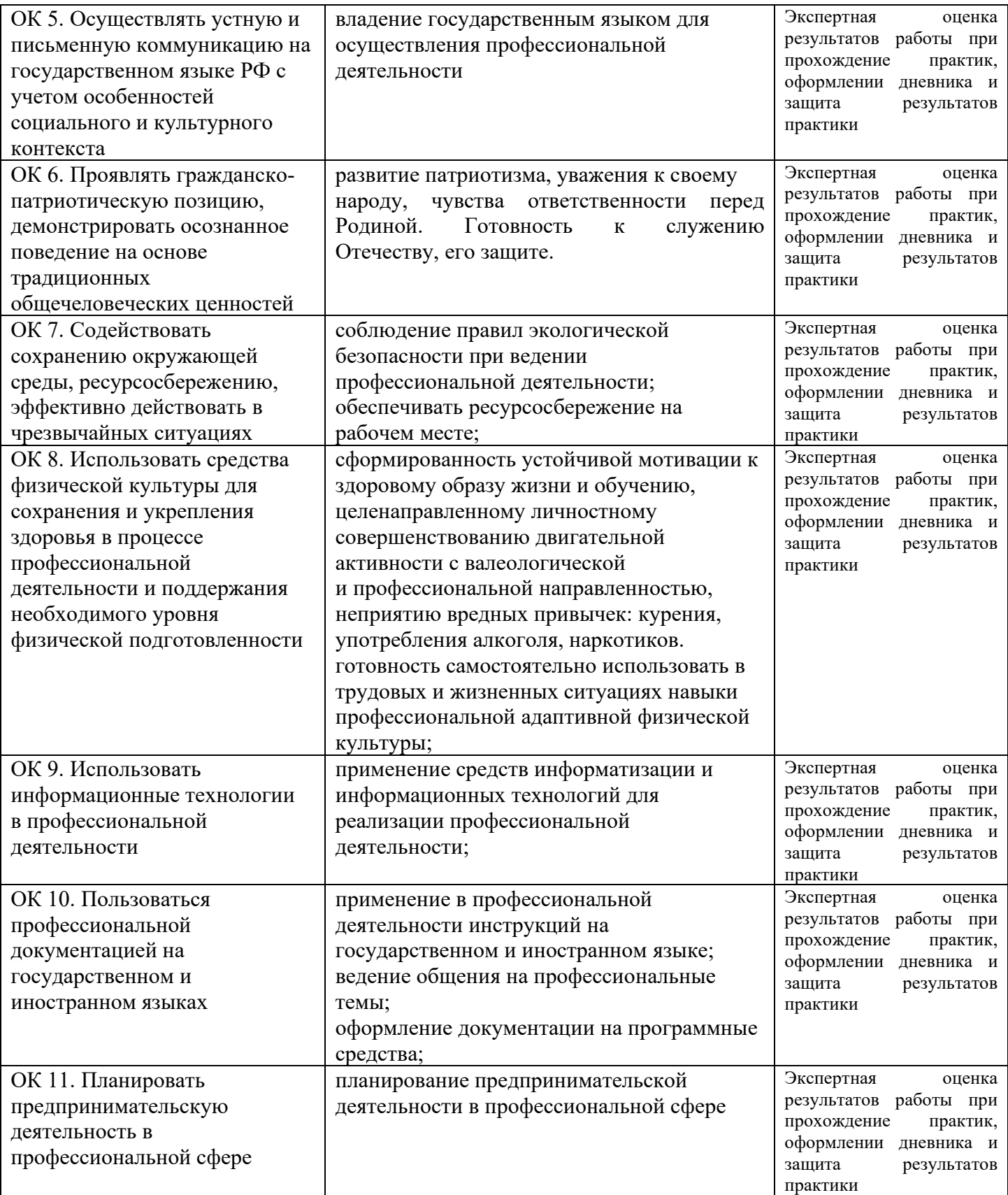

# Приобретение в ходе освоения профессионального модуля практического опыта:

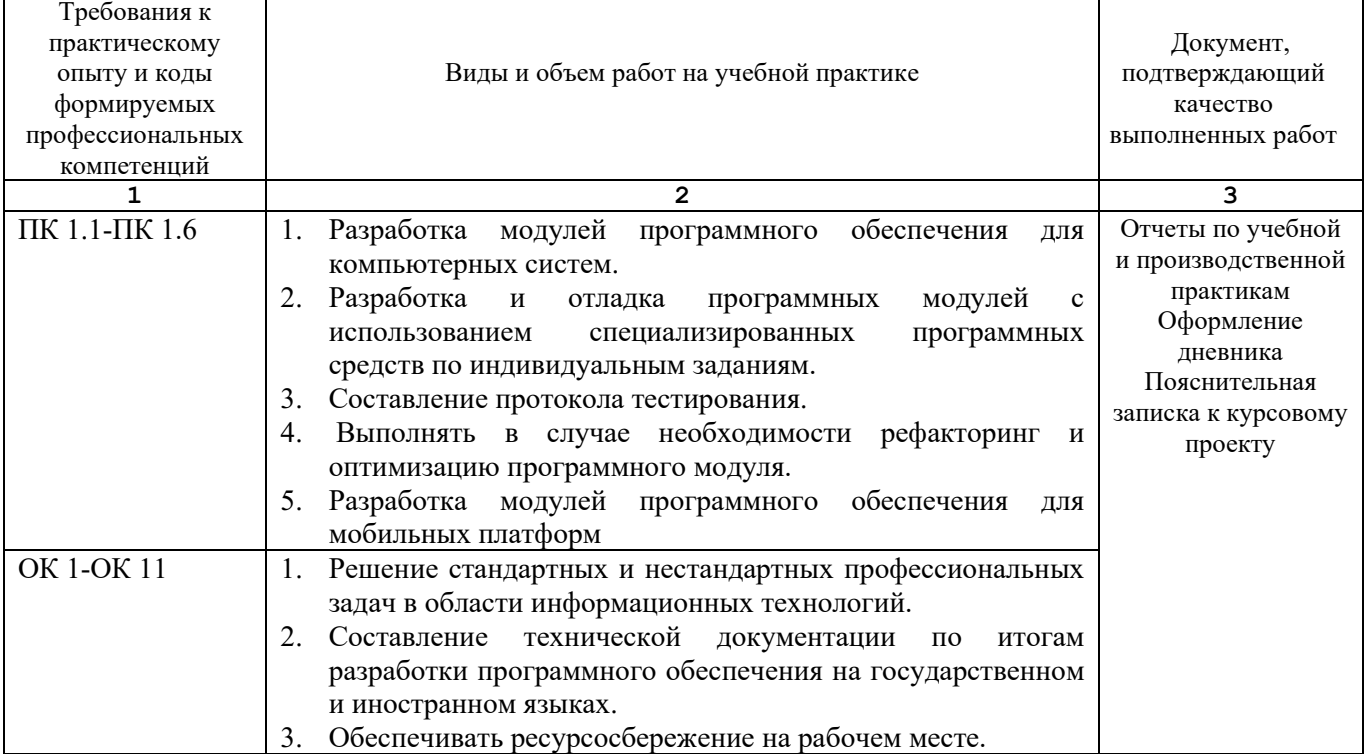

## Освоение умений и усвоение знаний:

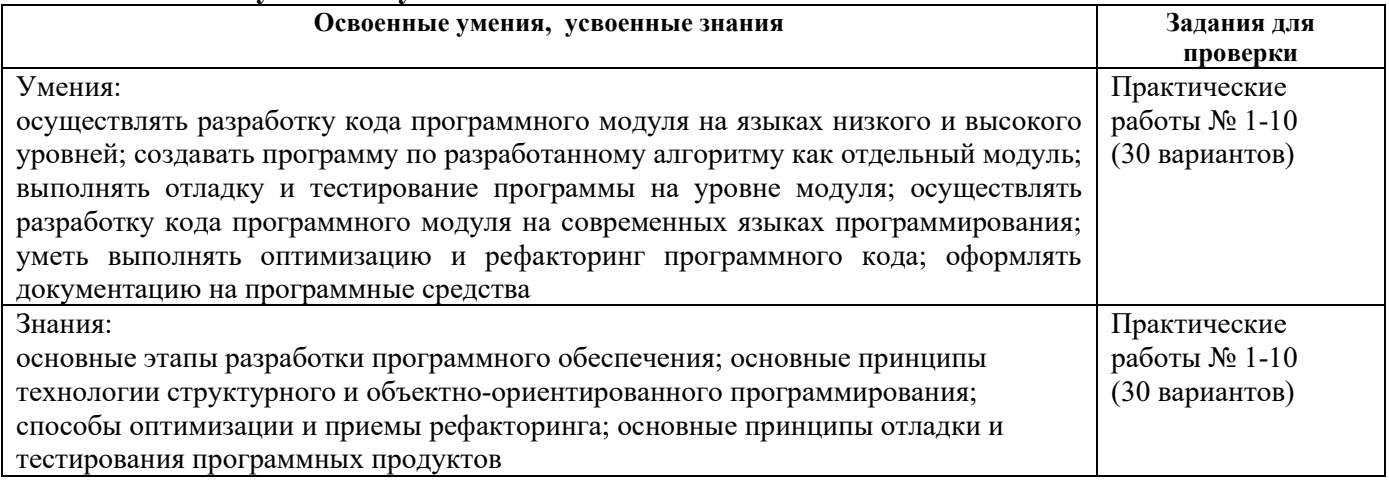

# 2.1.2. Организация контроля и оценки освоения программы ПМ 01

Формы промежуточной аттестации при освоении профессионального модуля:

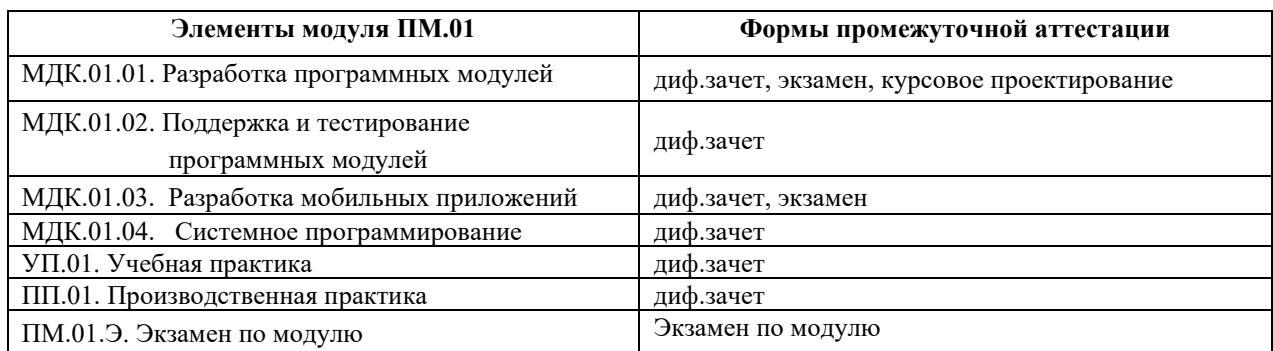

Изучение профессионального молуля ПМ.01 завершают учебная практика УП.01 и производственная практика ПП.01.

Сутью практики является получение необходимых умений и навыков в работе на ПК при создании программного обеспечения самого разного назначения. Задания учебной практики предполагают формирование профессиональных компетенций ПК 1.1 - ПК 1.6, а также формирование общих компетенций ОК 1-ОК11. В процессе выполнения заданий практики подготавливается дневник практики и отчет, который защищается индивидуально каждым студентом.

Экзамен по модулю проводится в виде выполнения задания, содержащего теоретический вопрос и практическое задание по программированию на изученных языках. (Приложение 1)

Итогом проверки является дифференцированная оценка: отлично, хорошо, удовлетворительно, неудовлетворительно.

#### 2.2 Комплект контрольно-оценочных материалов

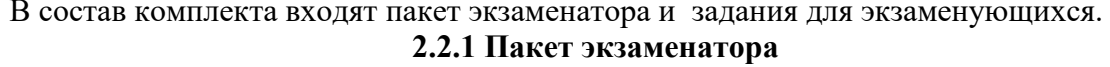

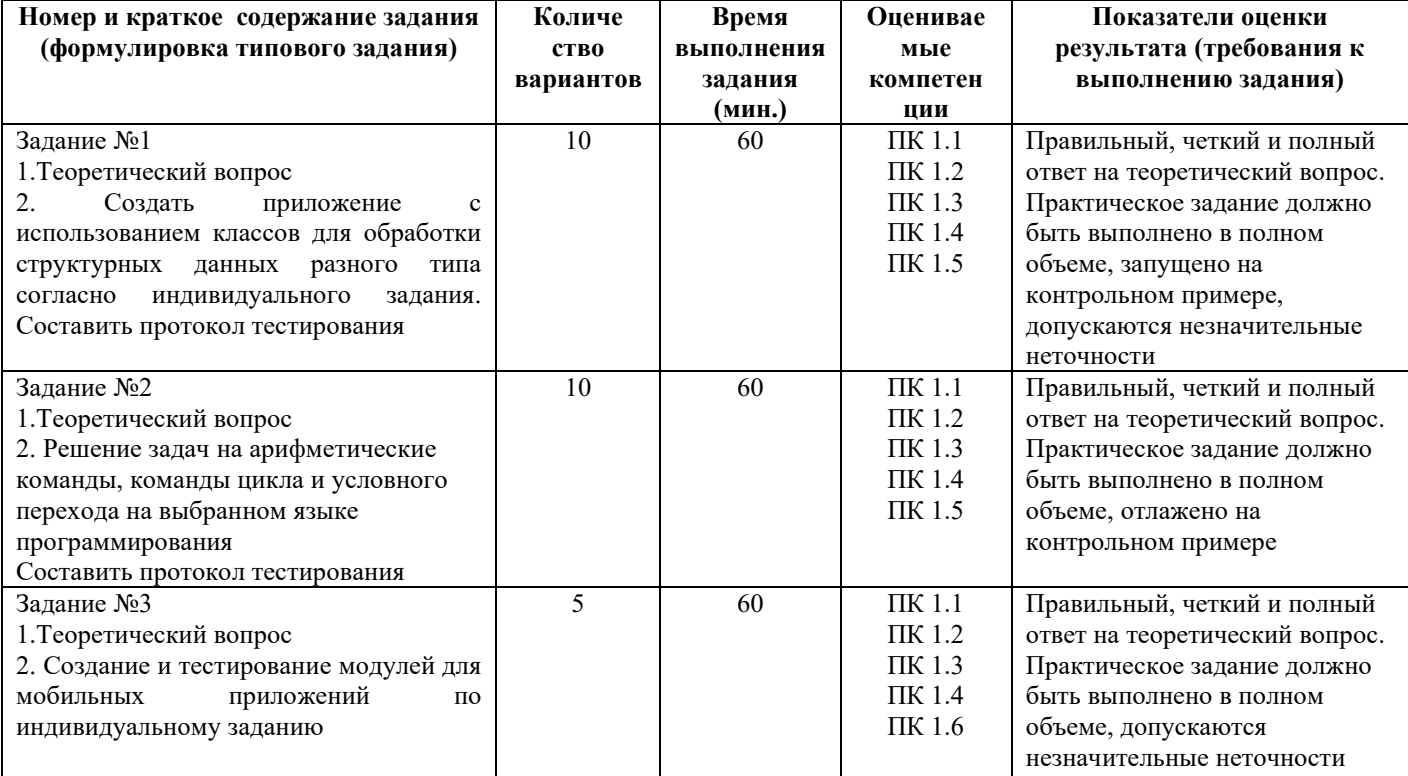

Условия выполнения заданий: задания выполняется в лаборатории, на персональных компьютерах с установленным программным обеспечением общего и профессионального назначения.

Время на выполнение задания не должно превышать 1 час.

Требование по охране труда: соблюдение правил по технике безопасности.

Оборудование: персональный компьютер.

Литература для экзаменующихся: справочная система соответствующих приложений

Рекомендации по проведению оценки: работа проверяется в электронном виде, на каждом рабочем месте. Оценивается полнота и точность выполнения задания, оригинальность решения. Допускаются лишь незначительные

неточности, не влияющие на результат работы программы.

#### **2.2.2 Задания для экзаменующихся**

Задания для экзаменующихся имеют типовую форму, состав и структуру. Вариативность заданий определяется набором индивидуальных заданий для создания программных модулей. Исходные данные вариантов представлены в Приложении 1.

#### **3. ПОРЯДОК ПРОВЕДЕНИЯ ЭКЗАМЕНА ПО МОДУЛЮ**

#### **3.1 Структура по экзамена модулю**

Экзамен независимо от вида профессионального обучения включает в себя практическую работу и проверку теоретических знаний в пределах квалификационных требований, указанных в квалификационных справочниках.

## **3.2 Перечень справочных материалов и материального обеспечения, разрешенных для использования на экзамене**

- 1. Автоматизированные рабочие места.
- 2. Программное обеспечение общего и профессионального назначения.
- 3. Справочные материалы, разрешенные к использованию на экзамене.

#### **3.3 Критерии оценки**

Выставление оценок на экзамене осуществляется на основе принципов объективности, справедливости, всестороннего анализа уровня знаний обучающегося. Общая экзаменационная оценка ответа складывается из двух оценок по каждому из вопросов билета.

#### **Оценка за теоретический вопрос выставляется:**

*«отлично***»** - если студент правильно, четко, аргументировано и в полном объеме изложил содержание теоретического вопроса, а также убедительно ответил на дополнительные вопросы;

*«хорошо»* - если студент правильно, но не достаточно полно изложил содержание теоретического вопроса, а также не точно ответил на дополнительные вопросы;

*«удовлетворительно***»** - если студент изложил только основные моменты из теоретического вопроса;

*«неудовлетворительно***»** - ответ не соответствует изложенным выше критериям.

### **Оценка за выполнение практического задания выставляется:**

*«отлично»* - если студент выполнил все этапы решения практического задания и получен верный ответ или иное требуемое представление результата работы;

*«хорошо***»** - если студент выполнил задание полностью или большую его часть (свыше 85 %), но при выполнении обнаружились некоторые неточности в применении технологических моделей, приемов и алгоритмов в рамках поставленной задачи или работа выполнена полностью, но использованы наименее оптимальные подходы к решению поставленной задачи;

*«удовлетворительно***»** - если студент выполнил задание не полностью, допущено более трех ошибок, но студент владеет основными навыками работы, требуемыми для решения поставленной задачи;

*«неудовлетворительно***»** - если студентом допущены существенные ошибки, показавшие, что он не владеет обязательными знаниями, умениями и навыками в применении технологических моделей и алгоритмов в решении поставленной задачи или значительная часть работы выполнена не самостоятельно.

#### **Общая оценка выставляется:**

**«***отлично»* - если студент за выполнение практического задания оценен «отлично», а за теоретические вопросы – не ниже «хорошо»;

**«***хорошо***»** - если студент за выполнение практического задания оценен «хорошо», а за теоретические вопросы – не ниже «удовлетворительно»;

*«удовлетворительно***»** - если студент за выполнение практического задания и теоретического вопроса оценен не ниже «удовлетворительно»;

**«***неудовлетворительно»* **-** если студент за выполнение практического задания и ответа на теоретический вопрос оценен ниже «удовлетворительно».

## **4 ПЕРЕЧЕНЬ ДОКУМЕНТОВ, НЕОБХОДИМЫХ ДЛЯ ОРГАНИЗАЦИИ И ПРОВЕДЕНИЯ ЭКЗАМЕНА**

- 1. ФГОС СПО по специальности
- 2. Учебный план по специальности
- 3. Рабочая программа профессионального модуля ПМ.01.
- 4. Сведения о результатах освоения учебной практики УП.01
- 5. Сведения о результатах освоения производственной практики ПП.01
- 6. Журнал учебных занятий.
- 7. Комплект контрольно-оценочных средств по ПМ.01.
- 8. Справочные материалы, разрешенные к использованию на экзамене.
- 9. Оценочные ведомости.
- 10. Зачетные книжки

# Перечень теоретических вопросов (экзамен по модулю)

Вопросы для подготовки к экзамену по профессиональному модулю ПМ.01

- 1. Технология структурного программирования
- 2. Инструментальные средства оформления и документирования алгоритмов программ
- 3. Оценка сложности алгоритма: классификация, классы алгоритмов, неразрешимые залачи
- 4. Основные принципы объектно-ориентированного программирования.
- 5. Классы: основные понятия. Операции класса. Иерархия классов.
- 6. Операции со списками: хранение списков в памяти, методы списков, создание, удаление и модификация списков.
- 7. Назначение и виды паттернов.
- 8. Шаблоны, виды шаблонов (основные, порождающие, структурные, поведенческие).
- 9. Событийно-управляемое программирование
- 10. Элементы управления. Диалоговые окна. Обработчики событий.
- 11. Методы оптимизации программного кода.
- 12. Основные принципы и правила рефакторинга. Цели и методы рефакторинга.
- 13. Основные аспекты качества программного обеспечения. Примеры характеристик, относящихся к каждому из аспектов.
- 14. Методы контроля качества программного обеспечения. Разница между валидацией и верификацией.
- 15. Термин «тестирование». Разница между тестированием и отладкой. Общая схема тестирования.
- 16. Термин «тест». Две стратегии тестирования.
- 17. Проектирование тестовых наборов данных с помощью различных методов
- 18. Мобильное программирование, платформы для разработки
- 19. Программный стек Android. Виртуальная машина.
- 20. Архитектура приложений для Android. Ресурсы приложения. Пользовательский интерфейс
- 21. Архитектура микропроцессоров
- 22. Алгоритмы работы Ассемблеров
- 23. Предложения языка Ассемблер
- 24. Операнды команд. Описание данных в Ассемблер
- 25. Команды загрузки адресных значений и обращения к стеку

## Перечень практических заданий (экзамен по модулю)

Практические задания к экзамену по профессиональному модулю ПМ.01

- 1. Создать приложение, которое состоит из двух форм. Первая форма (парольная) располагается в центре экрана. Из первой формы вызывается вторая (главная) форма. Расположить на ней два однострочных редактора и один многострочный. В однострочные редакторы вводятся Фамилия и Телефон клиента (заполнение полей контролируется либо программно, либо по маске). Оба значения объединяются в одну строку и добавляются очередной записью в многострочный редактор. При попытке закрытия второй формы выдать запрос-подтверждение о необходимости закрытия формы.
- 2. Создать приложение, состоящее из двух форм. Первая форма должна выполнять роль заставки и всегда находиться поверх других окон. Разместить на первой форме какое-либо

изображение и кнопку, при нажатии на которую отображается вторая форма. Установить на второй форме компонент Вкладки и расположить на них 3 таблицы - одну с исходными данными о работнике: ФИО, должность, дата рождения, зарплата. Во вторую выбирать работников, родившихся завтра, в третью выбрать тех работников, ФИО которых начинается на букву «М» с з/платой больше 7000 из менеджеров.

- 3. Создать приложение, которое состоит из двух форм. Первая форма располагается в центре экрана, содержит текстовое поле с приветствием и кнопку открытия второй формы. На второй форме расположить компонент StringGrid, размер которого задается с помощью двух текстовых полей. Таблицу заполнить случайными целыми числами от –100 до 100. Найти в таблице максимальный по модулю элемент и выделить контрастным цветом все столбцы и все строки, в которых встречается этот элемент.
- 4. Создать приложение, состоящее из двух форм. На первой форме располагаются компоненты для вывода приветствия, авторизации пользователя и настройки графического интерфейса (задание цвета, шрифта). Из первой формы вызывается вторая (главная) форма. На второй форме разместить текстовое поле и три переключателя, при выборе каждого из которых активизируется соответствующая ему процедура: найти каких цифр «3» или «5» в тексте больше; заменить все «,» на «\*»; вывести новый текст на форму.
- 5. Дана программа (без исходного кода). Описан её функционал. Необходимо спроектировать тесты, описать их, провести тестирование, зафиксировать его результаты и сделать выводы о наличии ошибок в программе.
- 6. Дан программный код, описано его назначение. В коде заведомо есть ошибка, которая проявляется не при каждом тестовом наборе данных. Необходимо составить два тестовых набора: тот, при котором ошибка проявит себя, и тот, при котором не проявит.
- 7. Требуется разработать приложение с графическим пользовательским интерфейсом, поддерживающее создание/редактирование/удаление/поиск заметок «Записная книжка». Используя два варианта хранения заметок: в базе SQLite или с использованием файловой системы.
- 8. Создайте приложение «Карманный навигатор» с графическим пользовательским интерфейсом с функциями: определение местоположения пользователя на карте Google Map; определение скорости и направления движения пользователя; масштабирование карты. Программа должна быть конфигурируемой.
- 9. Разработайте приложение-таймер «Песочные часы» с использованием датчика ориентации в виде песочных часов. Каждый раз для того чтобы активировать таймер, необходимо перевернуть экран мобильного устройства вверх ногами. Используйте анимацию для показа «перетекающего песка» и переворота песочных часов. Для задания времени перетекания песка требуется разработать push-notification сервер. Через форму ввода на сервере можно отправлять на клиент (приложение-таймер) указанное время (числовой ввод).
- 10. Требуется разработать приложение для обмена мгновенными сообщениями через Wi-Fi/ Bluetooth. Поддерживаемые режимы: активный режим (приложение занимает весь экран, содержит поля для отправки сообщений и список принятых сообщений) и режим уведомлений (приложение через уведомления показывает принятые сообщения).
- 11. Написать программу вычисления суммы элементов массива. Количество элементов массива равно 10, беззнаковые, размерностью байт. Результат должен поместиться в переменной размерностью слово.
- 12. Написать программу вычисления произведения элементов массива. Количество элементов массива равно 10, знаковые, размерностью в слово. Результат должен поместиться в переменной размерностью в двойное слово.
- 13. Задать массив размерностью 20 с произвольными числами. Вычислить максимальный элемент массива.
- 14. Задать массив размерностью 20 с произвольными числами. Вычислить минимальный элемент массива.
- 15. Написать программу, считающую количество символов введенной строки.
- 16. Написать программу для подсчета количества вхождений заданного символа в строку текста.
- 17. Написать программу для замены заданного символа в тексте новым.
- 18. Объявите структуру с двумя массивами (mas1 и mas2) одинаковой размерности. Вычислите, сумма элементов какого массива имеет большее значение.
- 19. Написать программу, переписывающую в обратном порядке любые введенные с клавиатуры символы.
- 20. Написать программу, которая делит на 4 все элементы одномерного байтового массива.
- 21. Написать программу, которая выполняет операцию взятия модуля от байтового числа, т.е. из числа -112 она сделает 112, а положительное число 112 оставит без изменений.
- 22. Написать программу, инвертирующее байтовое число, т.е. число 25 превратит в -25. Число 127 превратит в 127.
- 23. Написать программу с использованием процедур, которая запрашивает строку (ввод с клавиатуры), и затем переводит все символы по следующему алгоритму: Если символ в нижнем регистре, перевести его в верхний регистр; если в верхнем – в нижний.
- 24. Написать программу с использованием процедур, которая запрашивает строку (ввод с клавиатуры), и затем переводит все символы по следующему алгоритму: Вывести строку, в закодированном виде, от каждого кода символа строки отнимается число 10.
- 25. Написать программу с использованием процедур, которая запрашивает строку (ввод с клавиатуры), и затем переводит все символы по следующему алгоритму: Найти позицию символа (вводится с клавиатуры) в строке и вывести позицию (и) в шестнадцатеричном виде.

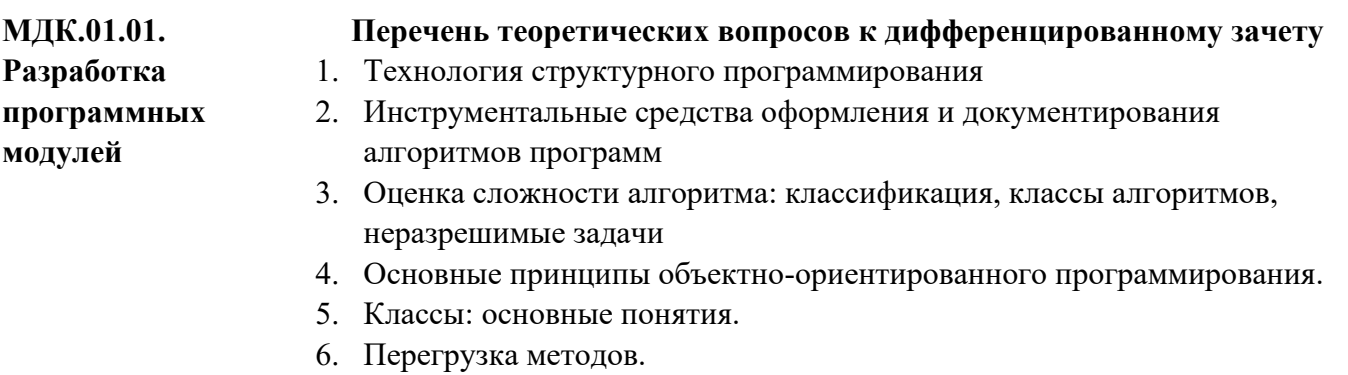

- 7. Операции класса.
- 8. Иерархия классов.
- 9. Синтаксис интерфейсов.
- 10. Интерфейсы и наследование.
- 11. Структуры.
- 12. Делегаты.
- 13. Регулярные выражения
- 14. Указатели
- 15. Операции со списками
- 16. Назначение и виды паттернов.
- 17. Основные шаблоны.
- 18. Порождающие шаблоны.
- 19. Структурные шаблоны.
- 20. Поведенческие шаблоны.

## **Перечень теоретических вопросов к экзамену**

- 1. Технология структурного программирования
- 2. Инструментальные средства оформления и документирования алгоритмов программ
- 3. Оценка сложности алгоритма: классификация, классы алгоритмов, неразрешимые задачи
- 4. Основные принципы объектно-ориентированного программирования.
- 5. Классы: основные понятия. Операции класса. Иерархия классов.
- 6. Синтаксис интерфейсов.
- 7. Интерфейсы и наследование.
- 8. Правила разработки интерфейсов пользователя
- 9. Структуры. Делегаты.
- 10. Регулярные выражения. Указатели
- 11. Операции со списками: хранение списков в памяти, методы списков, создание, удаление и модификация списков.
- 12. Назначение и виды паттернов.
- 13. Шаблоны, виды шаблонов (основные, порождающие, структурные, поведенческие).
- 14. Событийно-управляемое программирование
- 15. Элементы управления. Диалоговые окна. Обработчики событий.
- 16. Методы оптимизации программного кода.
- 17. Алгоритмические приемы оптимизации
- 18. Машинно-зависимые приемы оптимизации
- 19. Понятие оптимизации программ
- 20. Методы оптимизации программы арифметического сжатия
- 21. Основные принципы и правила рефакторинга
- 22. Цели и методы рефакторинга.
- 23. Технология доступа к данным ADO
- 24. Архитектура ADO.NET
- 25. Работа с базами данных. Создание таблиц и запросов

## **Перечень практических заданий**

- 1. Создать приложение, которое состоит из двух форм. Первая форма (парольная) располагается в центре экрана. Из первой формы вызывается вторая (главная) форма. Расположить на ней два однострочных редактора и один многострочный. В однострочные редакторы вводятся Фамилия и Телефон клиента (заполнение полей контролируется либо программно, либо по маске). Оба значения объединяются в одну строку и добавляются очередной записью в многострочный редактор. При попытке закрытия второй формы выдать запрос-подтверждение о необходимости закрытия формы.
- 2. Создать приложение, состоящее из двух форм. Первая форма должна выполнять роль заставки и всегда находиться поверх других окон. Разместить на первой форме какое-либо изображение и кнопку, при нажатии на которую отображается вторая форма. Установить на второй форме компонент Вкладки и расположить на них 3 таблицы - одну с исходными данными о работнике: ФИО, должность, дата рождения,

зарплата. Во вторую выбирать работников, родившихся завтра, в третью выбрать тех работников, ФИО которых начинается на букву «М» с з/платой больше 7000 из менеджеров.

- 3. Создать приложение, которое состоит из двух форм. Первая форма располагается в центре экрана, содержит текстовое поле с приветствием и кнопку открытия второй формы. На второй форме расположить компонент StringGrid, размер которого задается с помощью двух текстовых полей. Таблицу заполнить случайными целыми числами от – 100 до 100. Найти в таблице максимальный по модулю элемент и выделить контрастным цветом все столбцы и все строки, в которых встречается этот элемент.
- 4. Создать приложение, состоящее из двух форм. На первой форме располагаются компоненты для вывода приветствия, авторизации пользователя и настройки графического интерфейса (задание цвета, шрифта). Из первой формы вызывается вторая (главная) форма. На второй форме разместить текстовое поле и три переключателя, при выборе каждого из которых активизируется соответствующая ему процедура: найти каких цифр «3» или «5» в тексте больше; заменить все «,» на «\*»; вывести новый текст на форму.

## **Темы курсовых работ**

- 1. Разработка программного комплекса для обработки сведений по учету программно-аппаратного обеспечения предприятия.
- 2. Разработка программного комплекса для обработки сведений по учету работы печатного издательства.
- 3. Разработка программного комплекса для обработки сведений по работе медицинского учреждения.
- 4. Разработка программного комплекса для обработки сведений по учету работы отдела кадров предприятия.
- 5. Разработка программного комплекса для обработки сведений по учету работы спортивного клуба.
- 6. Разработка информационно-справочной системы для обработки сведений по отпуску льготных лекарств в аптеке.
- 7. Разработка программного комплекса для обработки сведений по учету аудиторного фонда института.
- 8. Разработка программного комплекса для обработки сведений по восхождениям в альпинистском клубе.
- 9. Разработка программного комплекса для обработки сведений по учету самолетных рейсов.
- 10. Разработка программного комплекса для обработки сведений по учету работы оптового склада.
- 11. Разработка приложения для покупки, аренды и обслуживания автомобиля.
- 12. Разработка программного комплекса для обработки сведений по учету работы библиотеки.
- 13. Разработка программного комплекса для обработки сведений по учету работы страховой компании.
- 14. Разработка приложения учета кассет в частной коллекции.
- 15. Разработка системы тестирования знаний студентов по дисциплине технологии программирования.
- 16. Разработка системы анализа спортивных достижений в клубных матчах по футболу.
- 17. Разработка программного комплекса электронного автомобильного музея.
- 18. Разработка информационно-справочной системы расписания поездов.
- 19. Разработка элемента информационной системы станции тех. обслуживания.
- 20. Разработка справочной информационной системы книжного магазина.
- 21. Разработка информационно-справочной системы "Телефонный справочник".
- 22. Разработка информационно-справочной системы "Железнодорожные билеты".
- 23. Разработка программы автоматизации учета книг в домашней библиотеке.
- 24. Разработка приложения учета продаж железнодорожных билетов.
- 25. Разработка программного комплекса для обработки базы данных турагентства.
- 26. Разработка приложения ведения счетов по пластиковым картам.
- 27. Разработка программного комплекса электронного вызова сотрудников технической поддержки.
- 28. Разработка программного комплекса учёта физических лиц в Налоговой инспекции.
- 29. Разработка приложения автоматизации рабочего места администратора гостиницы.
- 30. Разработка программного комплекса подбора и расчета комплектующих компьютера.

## **Перечень теоретических вопросов к дифференцированному зачету**

- 1. Основные аспекты качества программного обеспечения. Примеры характеристик, относящихся к каждому из аспектов.
- 2. Методы контроля качества программного обеспечения. Разница между валидацией и верификацией.
- 3. Термин «тестирование». Разница между тестированием и отладкой. Общая схема тестирования.
- 4. Термин «тест». Две стратегии тестирования.
- 5. Уровни тестирования программного обеспечения. Пример проверки на этих уровнях.
- 6. Проектирование тестовых наборов данных с помощью метода разбиения на классы эквивалентности.
- 7. Проектирование тестовых наборов данных с помощью метода граничных значений.
- 8. Проектирование тестовых наборов данных методом покрытия операторов.
- 9. Проектирование тестовых наборов данных методом покрытия условий.
- 10. Проектирование тестовых наборов данных методом комбинаторного покрытия условий.
- 11. Функциональное тестирование.

# **МДК.01.02. Поддержка и тестирование программных модулей**

- 12. Тестирование взаимодействия.
- 13. Нагрузочное и стрессовое тестирование, разница между ними.
- 14. Регрессионное и повторное тестирование, разница между ними.
- 15. Основные принципы тестирования.
- 16. Разница между ручным и автоматизированным тестированием.
- 17. Жизненный цикл программного дефекта.
- 18. Термин «надежность программного обеспечения». Подхарактеристики належности.
- 19. Понятия: ошибка, дефект, отказ. Разница между ними на примере какой-либо программы.
- 20. Оценка экономической эффективности программного продукта. Пример.

## Перечень практических заданий

1. Дана программа (без исходного кода). Описан её функционал. Необходимо спроектировать тесты, описать их, провести тестирование, зафиксировать его результаты и сделать выводы о наличии ошибок в программе.

2. Дан программный код, описано его назначение. В коде заведомо есть ошибка, которая проявляется не при каждом тестовом наборе данных. Необходимо составить два тестовых набора: тот, при котором ошибка проявит себя, и тот, при котором не проявит.

## Перечень теоретических вопросов к дифференцированному зачету

- 1. Программный стек Android. Виртуальная машина Dalvik.
	- 2. Архитектура Android-приложений.
- 3. Четыре пункта философии разработки приложений под Android.
- 4. Приемы для улучшения производительности и уменьшения потребления памяти для приложений Android.
- 5. Основные составляющие манифеста приложения.
- 6. Жизненный цикл мобильного приложения.
- 7. Разработка интерфейсов, не зависящих от разрешения и плотности пикселов.
- 8. Intents и Activities. Принципы работы Intent-фильтров.
- 9. Адаптеры и привязка данных.
- 10. Работа с интернет-ресурсами.
- 11. Диалоговые окна: создание и использование.
- 12. Курсоры, Content Values. Получение данных из SQLite.
- 13. Фоновые службы, toast-уведомления и сигнализация.
- 14. Геолокационные и картографические сервисы: конфигурирование и использование.
- 15. Сенсорные датчики. Sensor manager.
- 16. Анимация и спецэффекты.
- 17. Акселерометр, датчик ориентации и компас: регулировка и программные функции.
- 18. Межпроцессное взаимодействие. Язык AIDL.
- 19. Основные права и полномочия для запуска приложений на устройстве.
- 20. Работа с настройками сотовой сети, подключение голосовых услуг, получение и отправка коротких сообщений.

МДК.01.03. Разработка мобильных приложений

## **Перечень теоретических вопросов к экзамену**

- 1. Мобильное программирование, платформы для разработки
- 2. Система Windows Phone 7
- 3. Microsoft Visual Studio Express for Windows Phone
- 4. Аппаратные средства устройств, поддерживающих Windows Phone 7
- 5. Инструменты разработки Windows Phone 7 приложений. Пример простейших программ. Запуск приложения на эмуляторе
- 6. История появления, аспекты применения Microsoft Silverlight
- 7. Основы работы с сенсорным вводом. Обработка нескольких касаний. Использование изображений
- 8. Акселерометр и служба определения местоположения, вторичные потоки выполнения, обработка асинхронных операций и доступ к вебсервисам
- 9. Особенности использования pivot и panorama
- 10.Принципы интерфейса системы и приложений Metro
- 11.Типографика
- 12.Краткая история ОС Android
- 13.Intel for Android: партнерство и инструментарий разработчика
- 14.Архитектура приложений для Android. Ресурсы приложения. Пользовательский интерфейс
- 15.Инструментарий разработки приложений для Android
- 16.Обзор шагов разработки типичного приложения под Android
- 17.Особенности разработки с использованием эмулятора. Отладка кода в эмуляторе и на реальных устройствах
- 18.Пример простейших программ Android-приложения. Запуск приложений на эмуляторе
- 19.Тестирование приложения с помощью Dalvik Debug Monitor Server (DDMS)
- 20.Планирование покадровой анимации, анимирование, анимация шаблонов, видов
- 21.Проверка безопасности, работа со службами, основанными на местоположении, использование HTTP-служб, службы AIDL
- 22.Работа пользователя с Android Market
- 23.Текстовые элементы управления, кнопки, списки, таблицы, управление датой и временем, карты
- 24.Галерея, счетчик, диспетчеры шаблонов. Адаптеры
- 25.Создание меню, расширенные меню, создание диалогов окон, диалоговые окна с подсказками и предупреждениями

#### **Перечень практических заданий**

- 1. Требуется разработать приложение с графическим пользовательским интерфейсом, поддерживающее создание/редактирование/удаление/поиск заметок «Записная книжка». Используя два варианта хранения заметок: в базе SQLite или с использованием файловой системы.
- 2. Создайте приложение «Карманный навигатор» с графическим пользовательским интерфейсом с функциями: определение

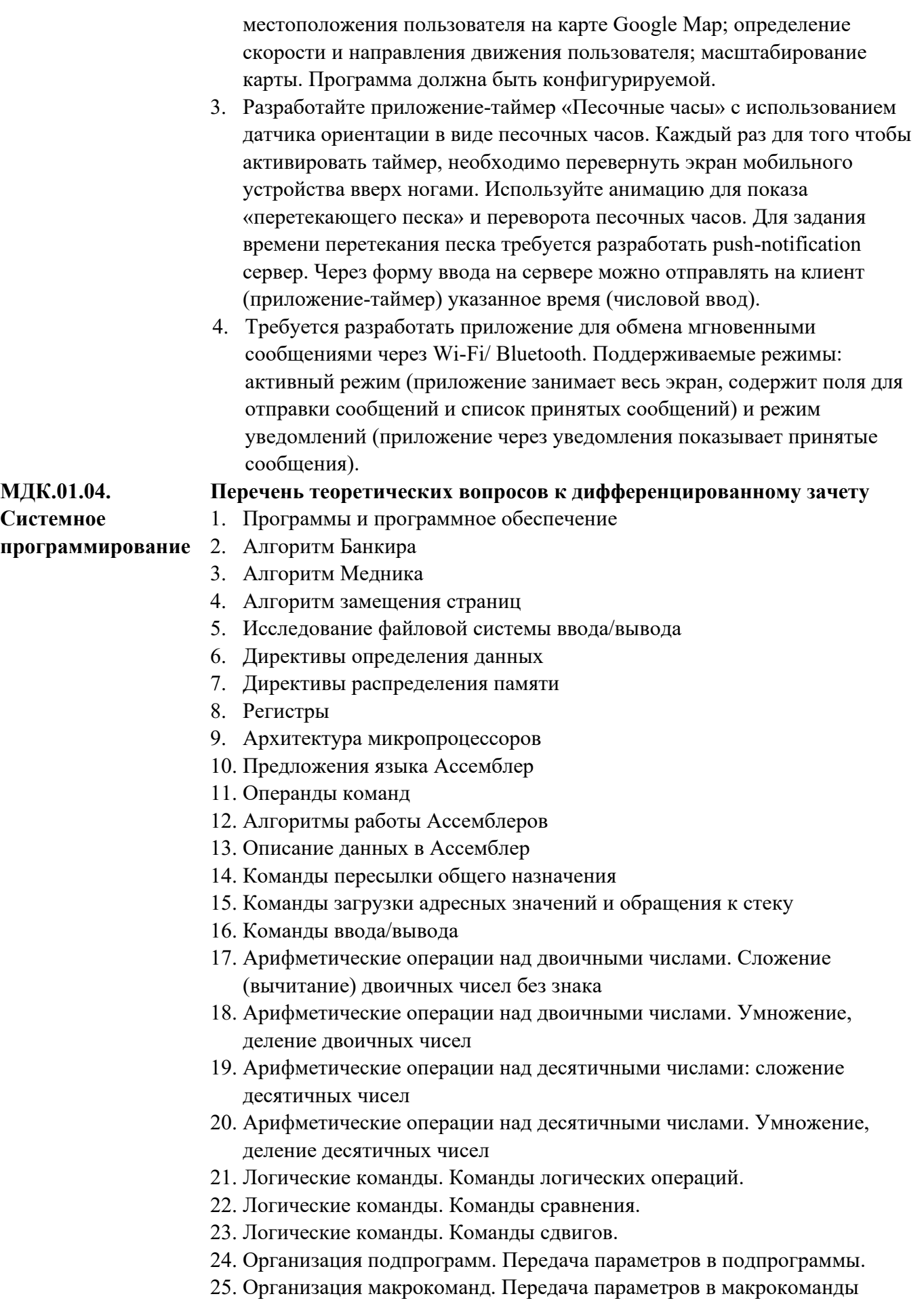

#### **Перечень практических заданий**

- 1. Написать программу вычисления суммы элементов массива. Количество элементов массива равно 10, беззнаковые, размерностью байт. Результат должен поместиться в переменной размерностью слово.
- 2. Написать программу вычисления произведения элементов массива. Количество элементов массива равно 10, знаковые, размерностью в слово. Результат должен поместиться в переменной размерностью в двойное слово.
- 3. Задать массив размерностью 20 с произвольными числами. Вычислить максимальный элемент массива.
- 4. Задать массив размерностью 20 с произвольными числами. Вычислить минимальный элемент массива.
- 5. Написать программу, считающую количество символов введенной строки.
- 6. Написать программу для подсчета количества вхождений заданного символа в строку текста.
- 7. Написать программу для замены заданного символа в тексте новым.
- 8. Объявите структуру с двумя массивами (mas1 и mas2) одинаковой размерности. Вычислите, сумма элементов какого массива имеет большее значение.
- 9. Написать программу, переписывающую в обратном порядке любые введенные с клавиатуры символы.
- 10. Написать программу, которая делит на 4 все элементы одномерного байтового массива.
- 11. Написать программу, которая выполняет операцию взятия модуля от байтового числа, т.е. из числа -112 она сделает 112, а положительное число 112 оставит без изменений.
- 12. Написать программу, инвертирующее байтовое число, т.е. число 25 превратит в -25. Число -127 превратит в 127.